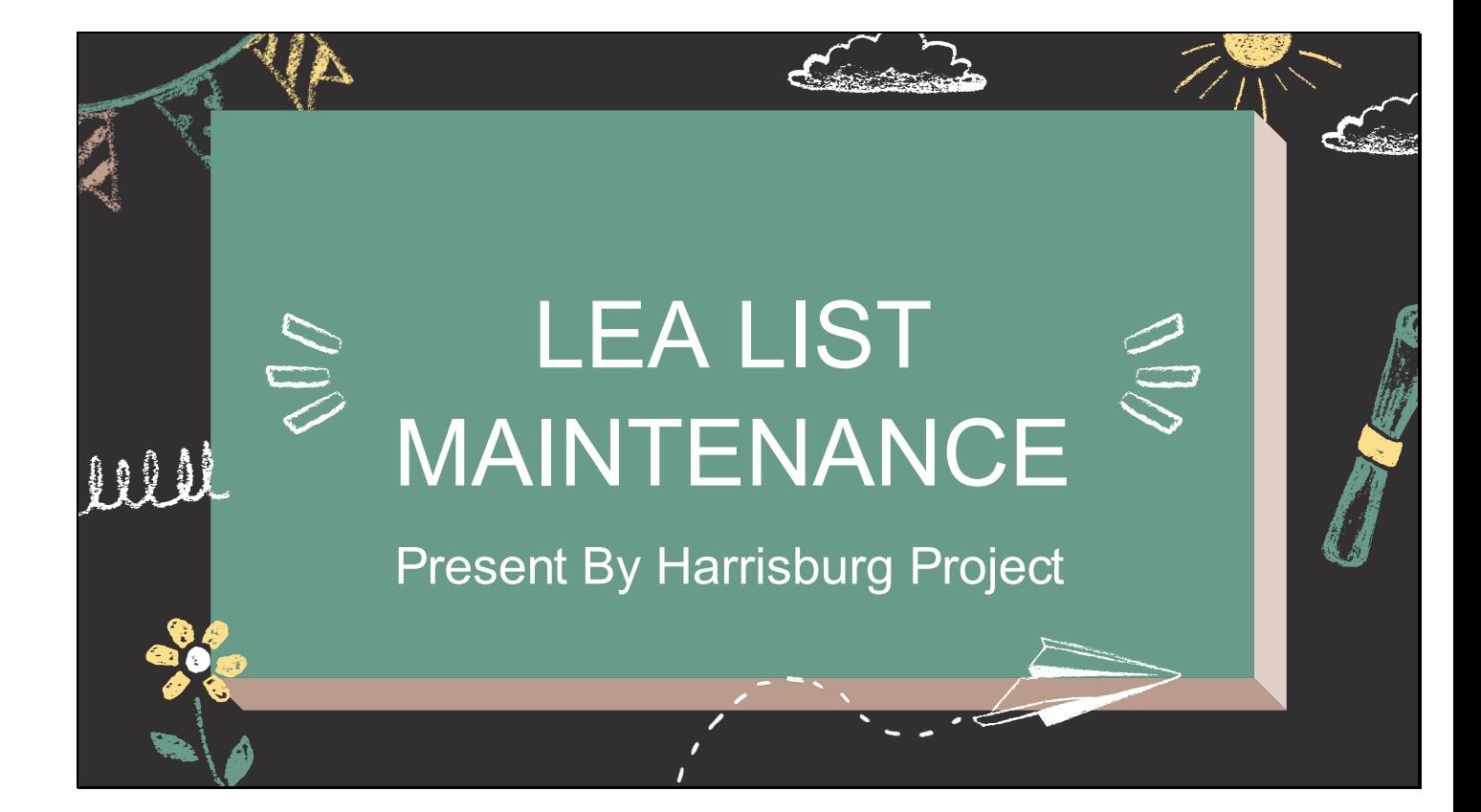

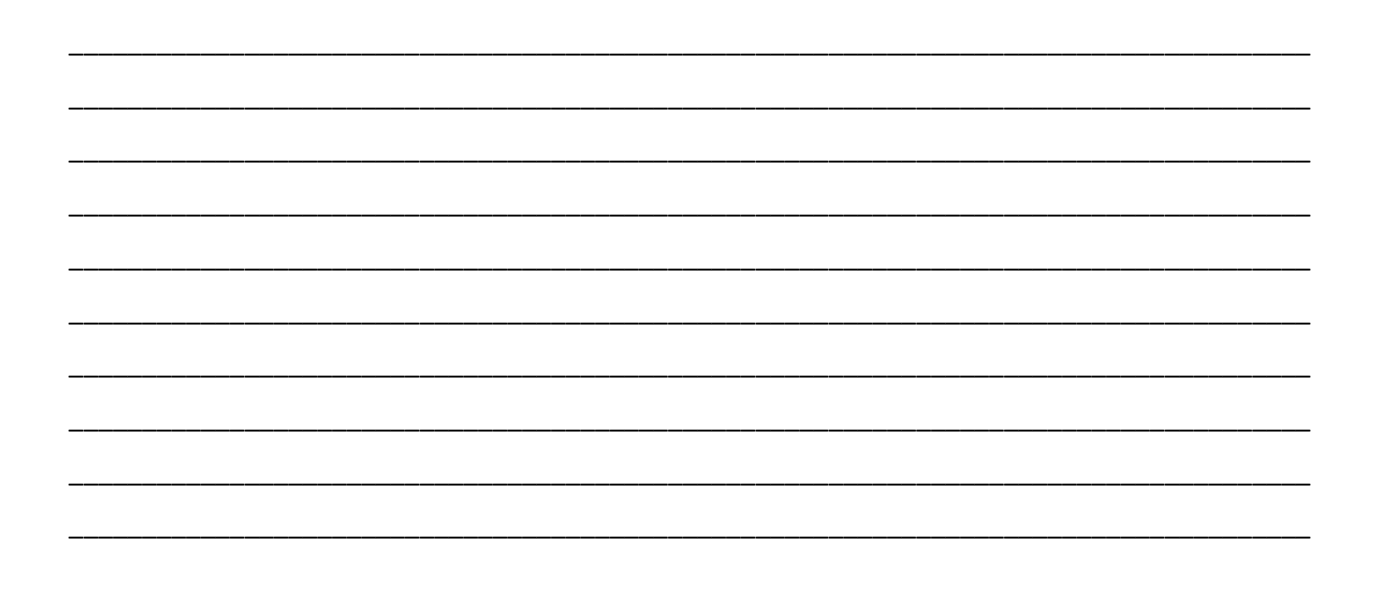

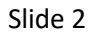

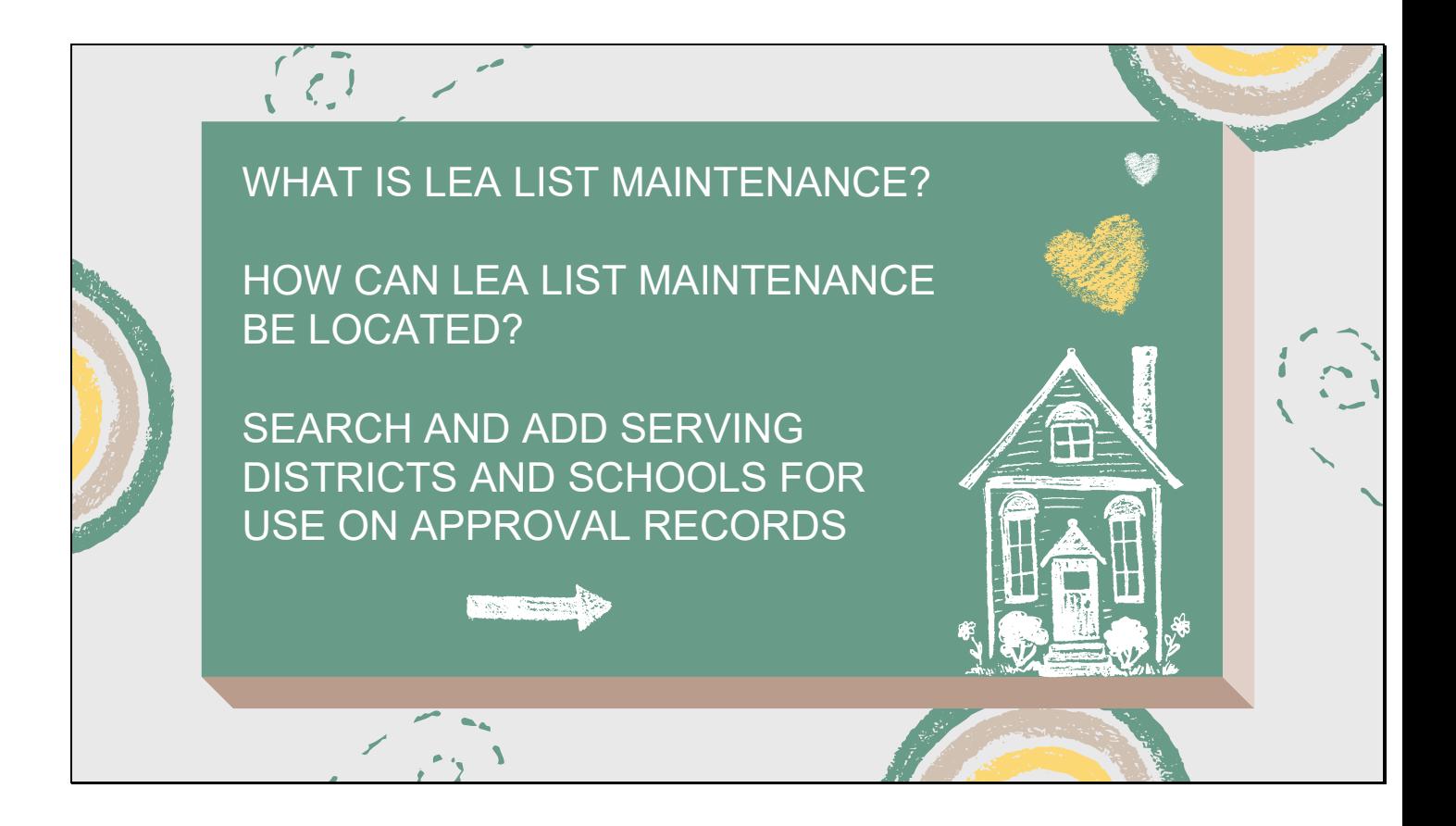

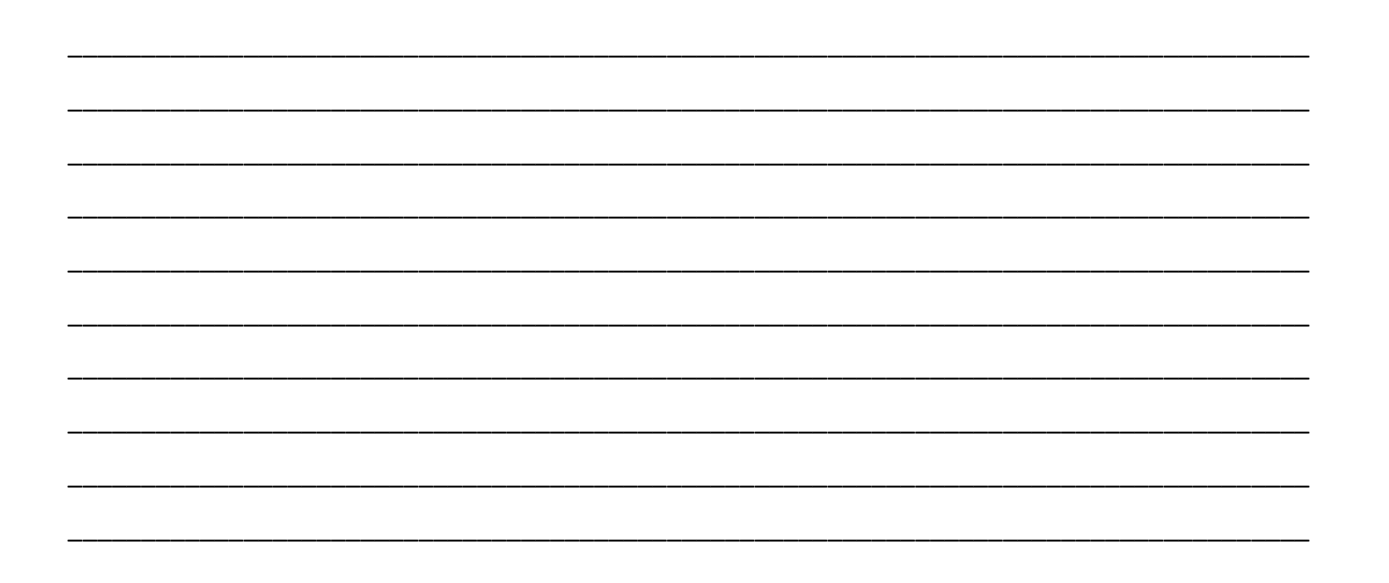

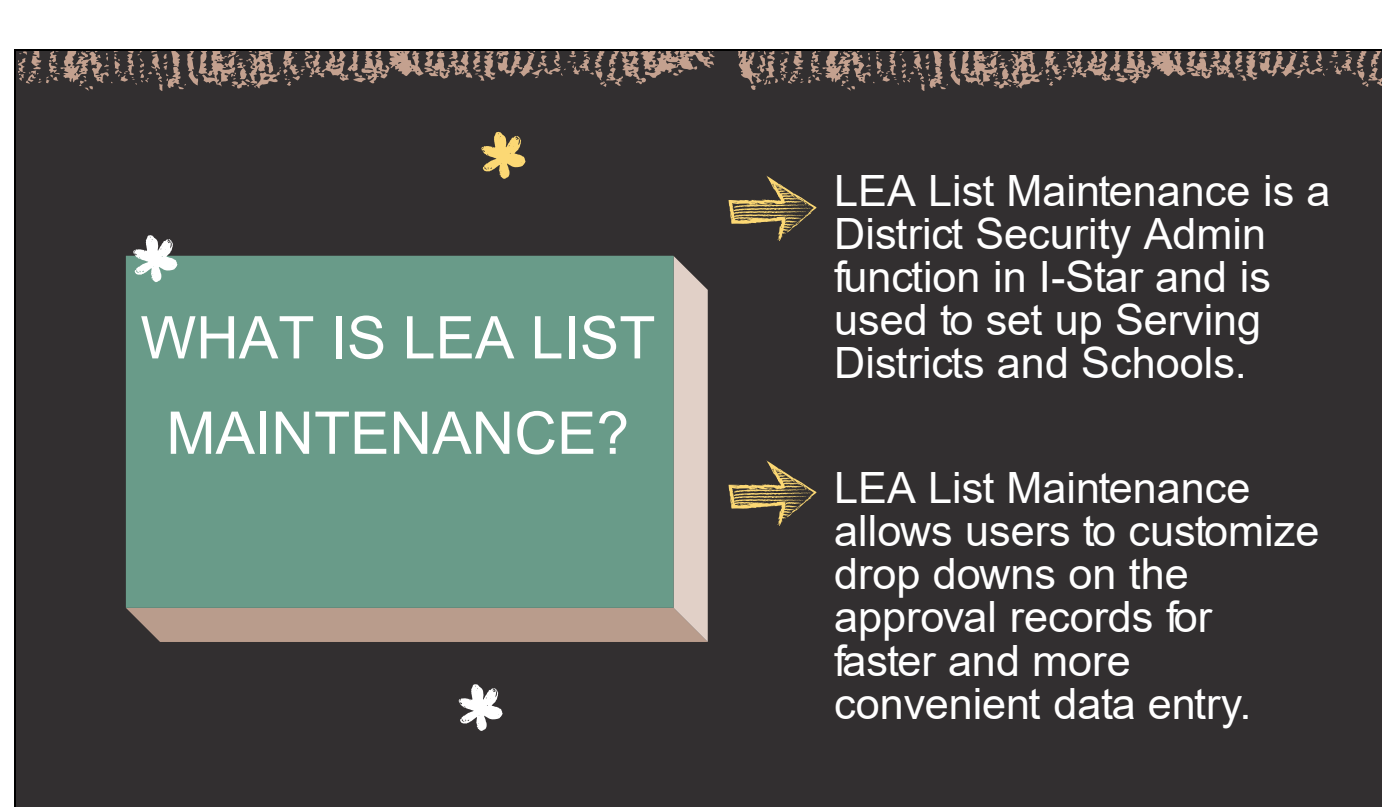

a Statun Heraldin Sinning in Herald nas Statun Heraldin Sinning in Heraldin Heraldin Heraldin Heraldin Herald

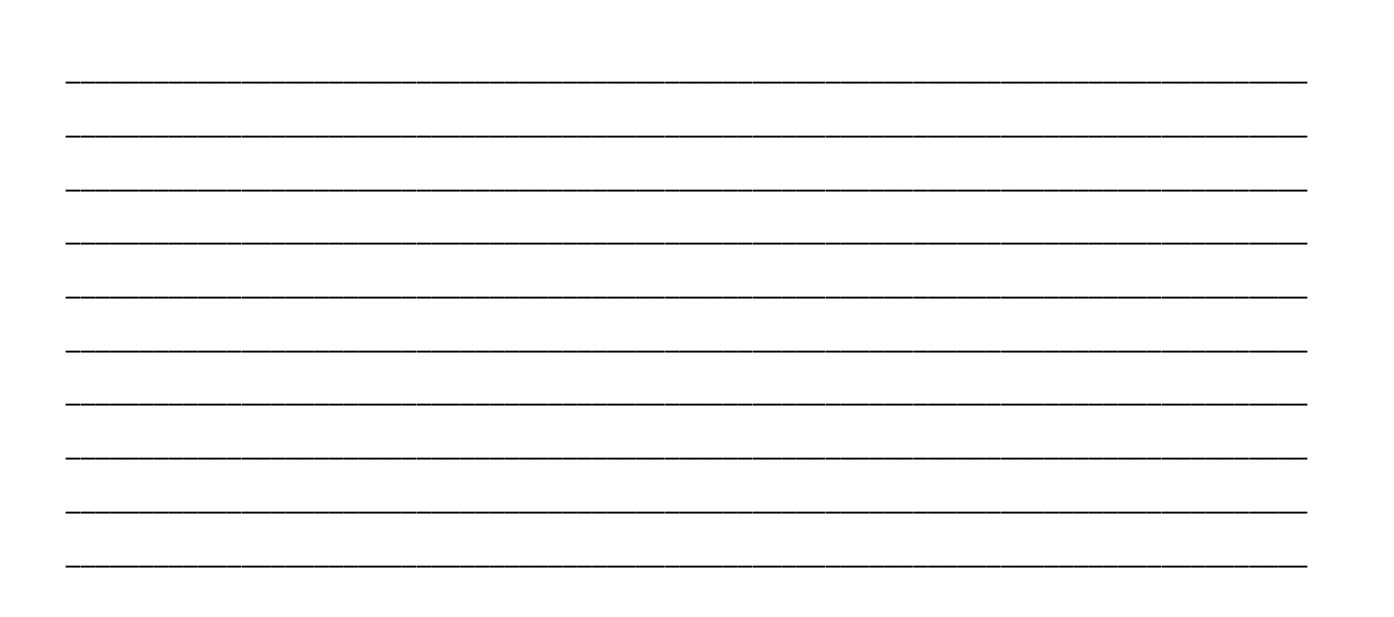

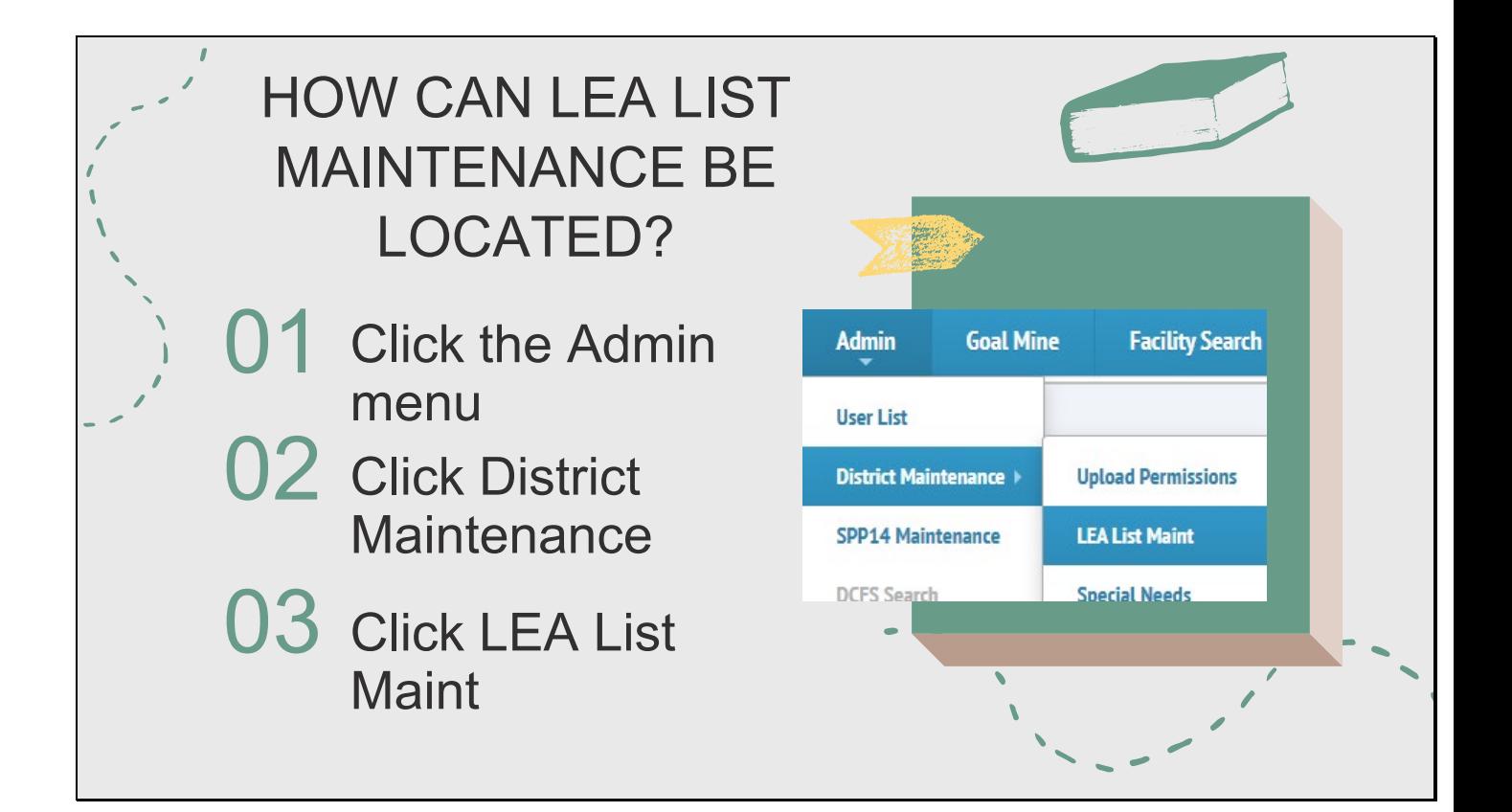

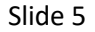

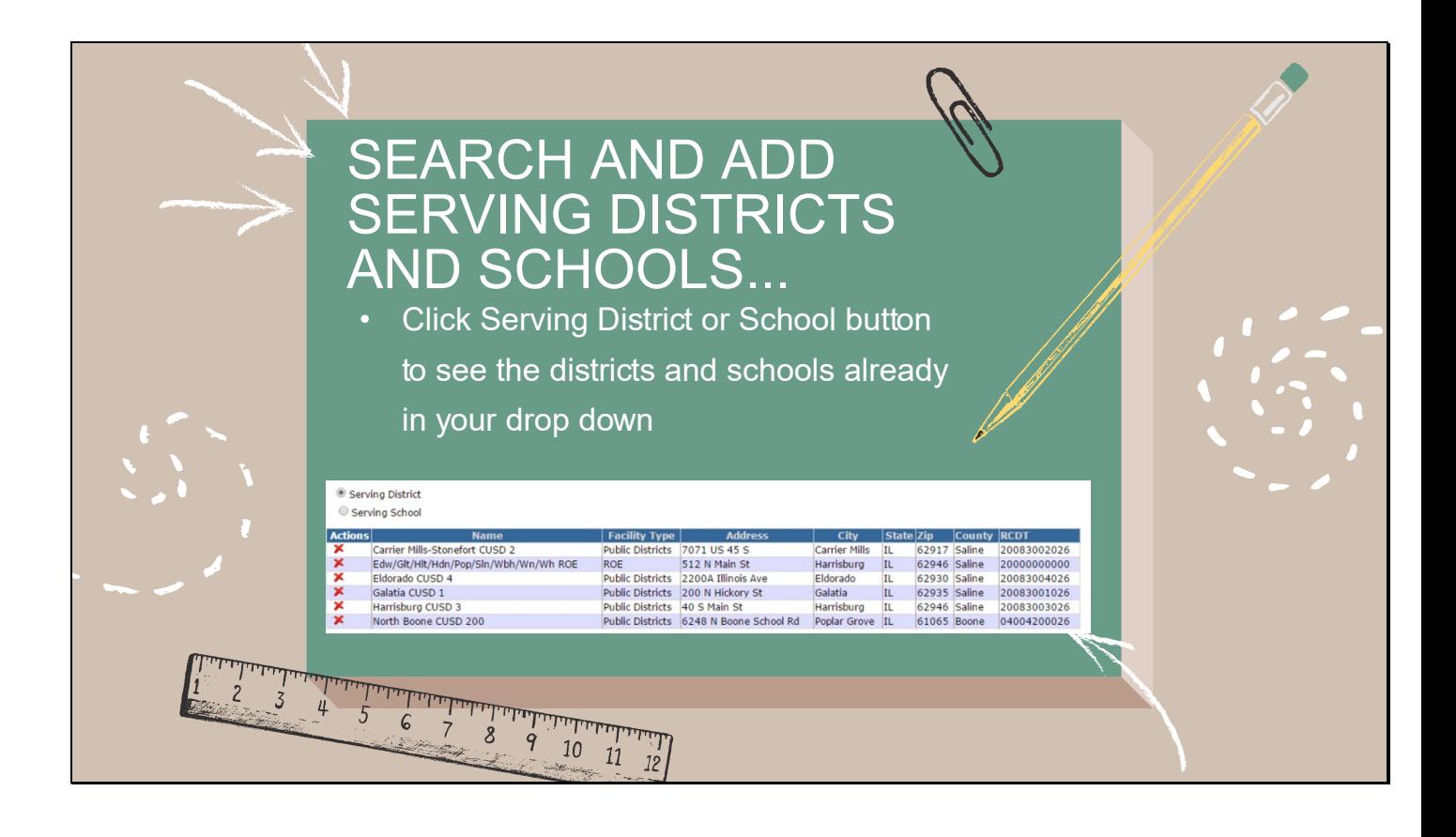

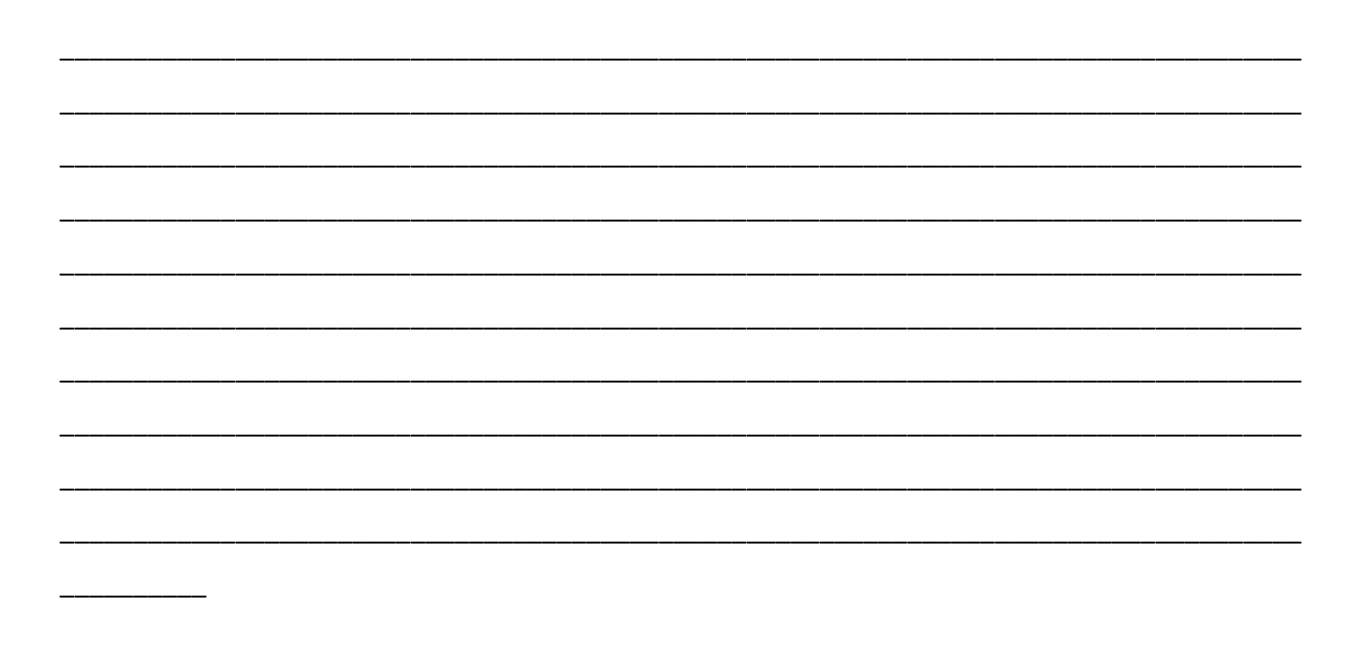

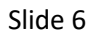

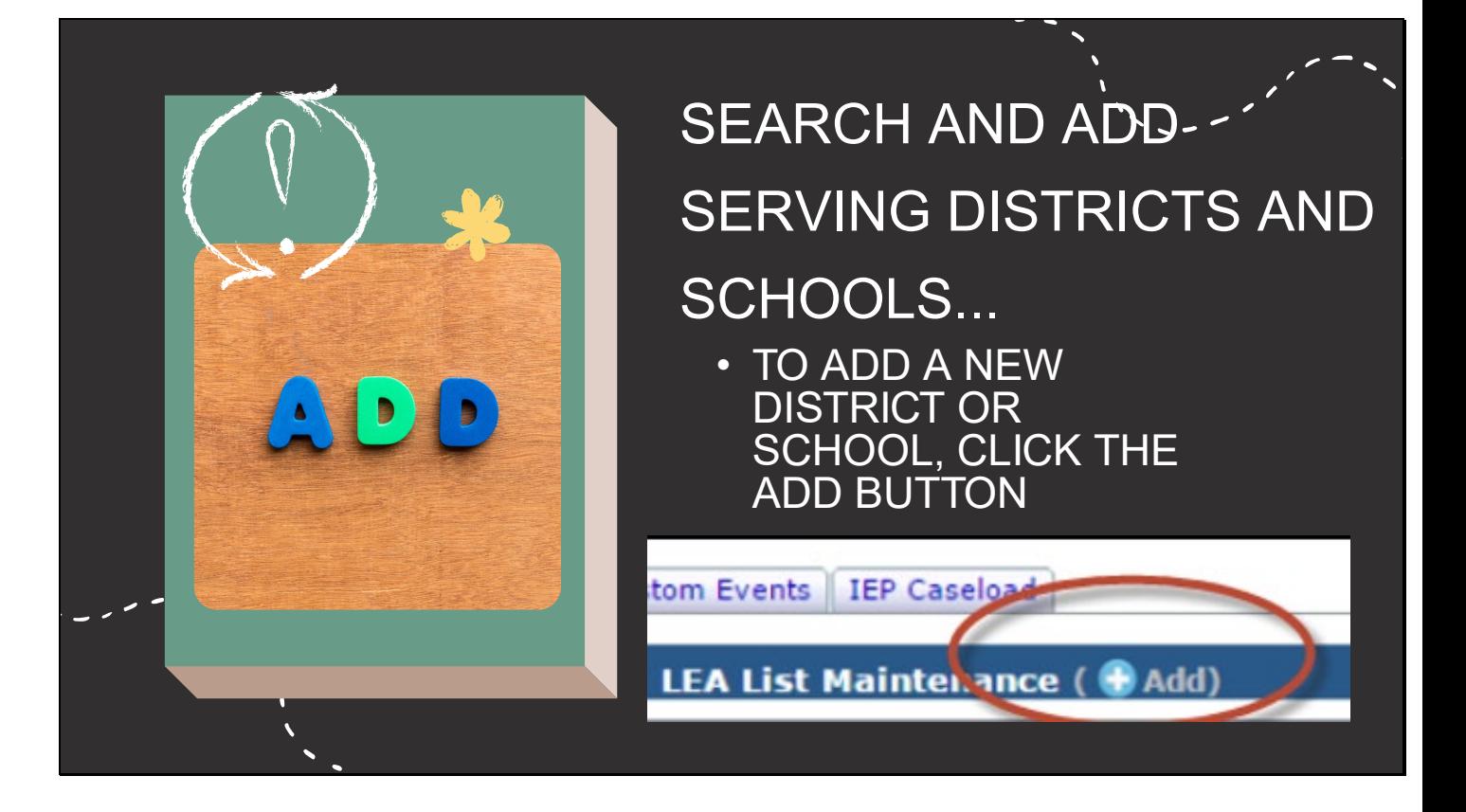

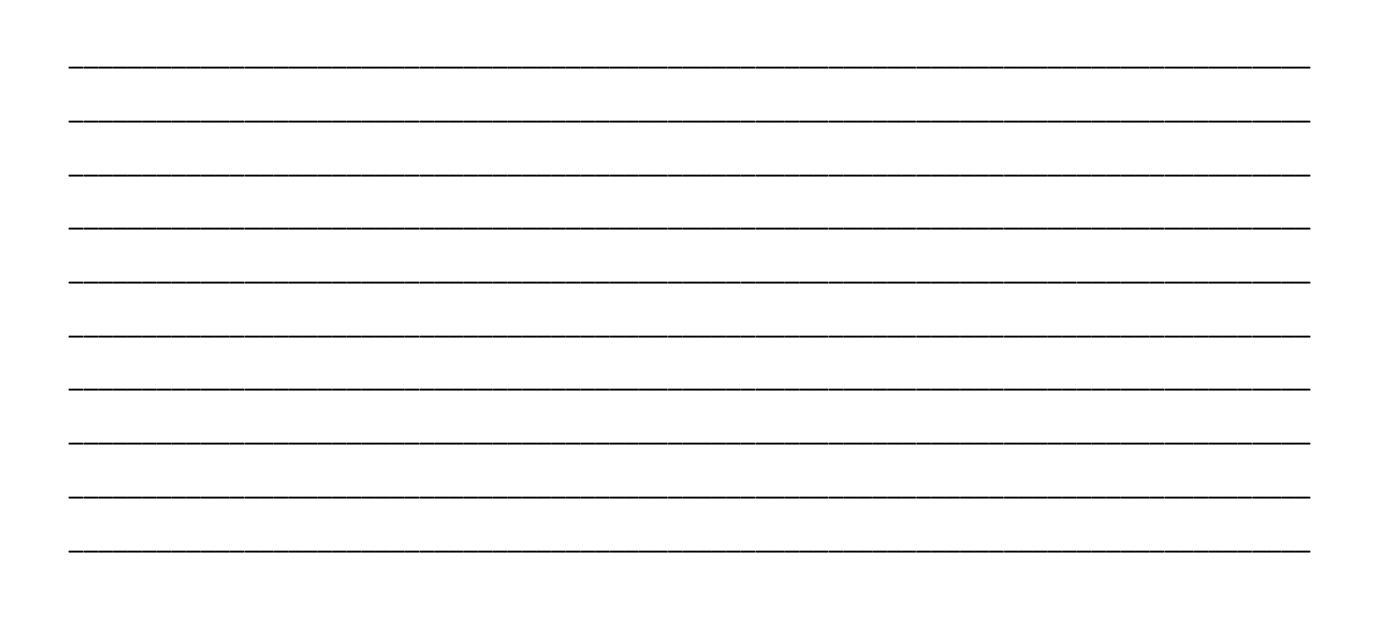

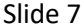

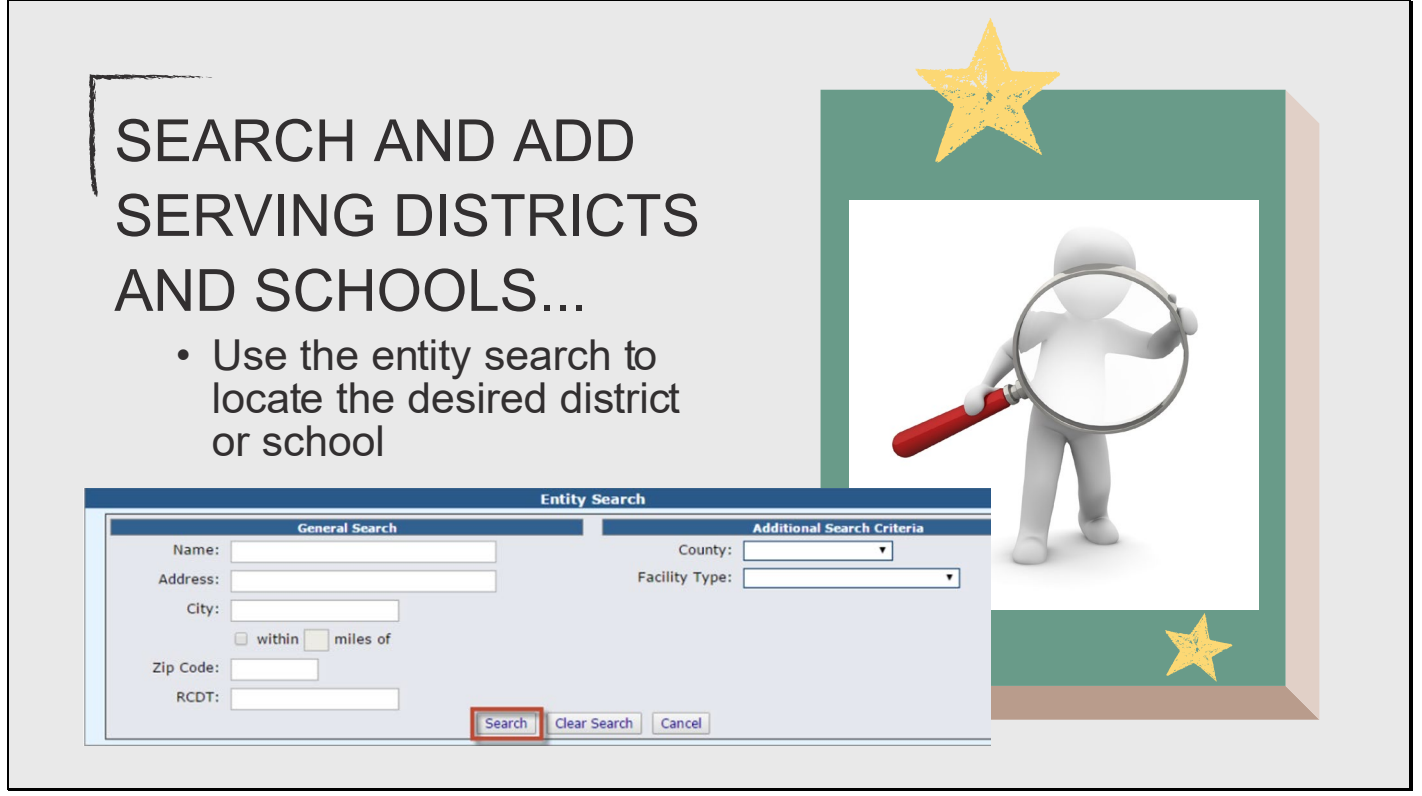

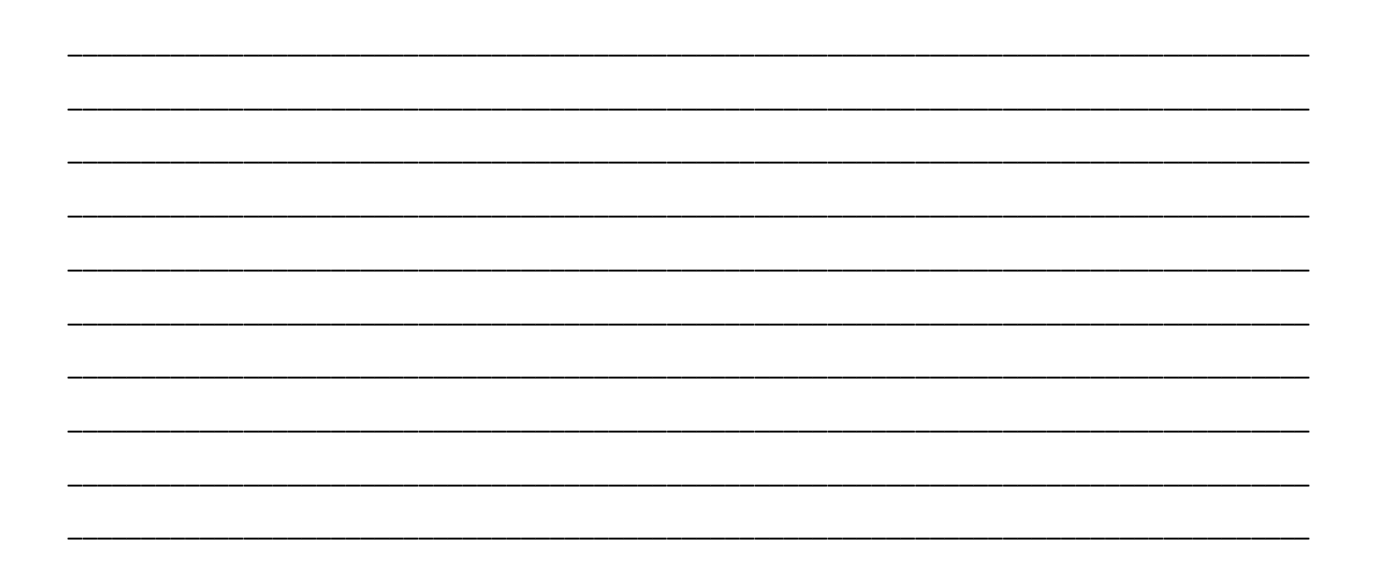

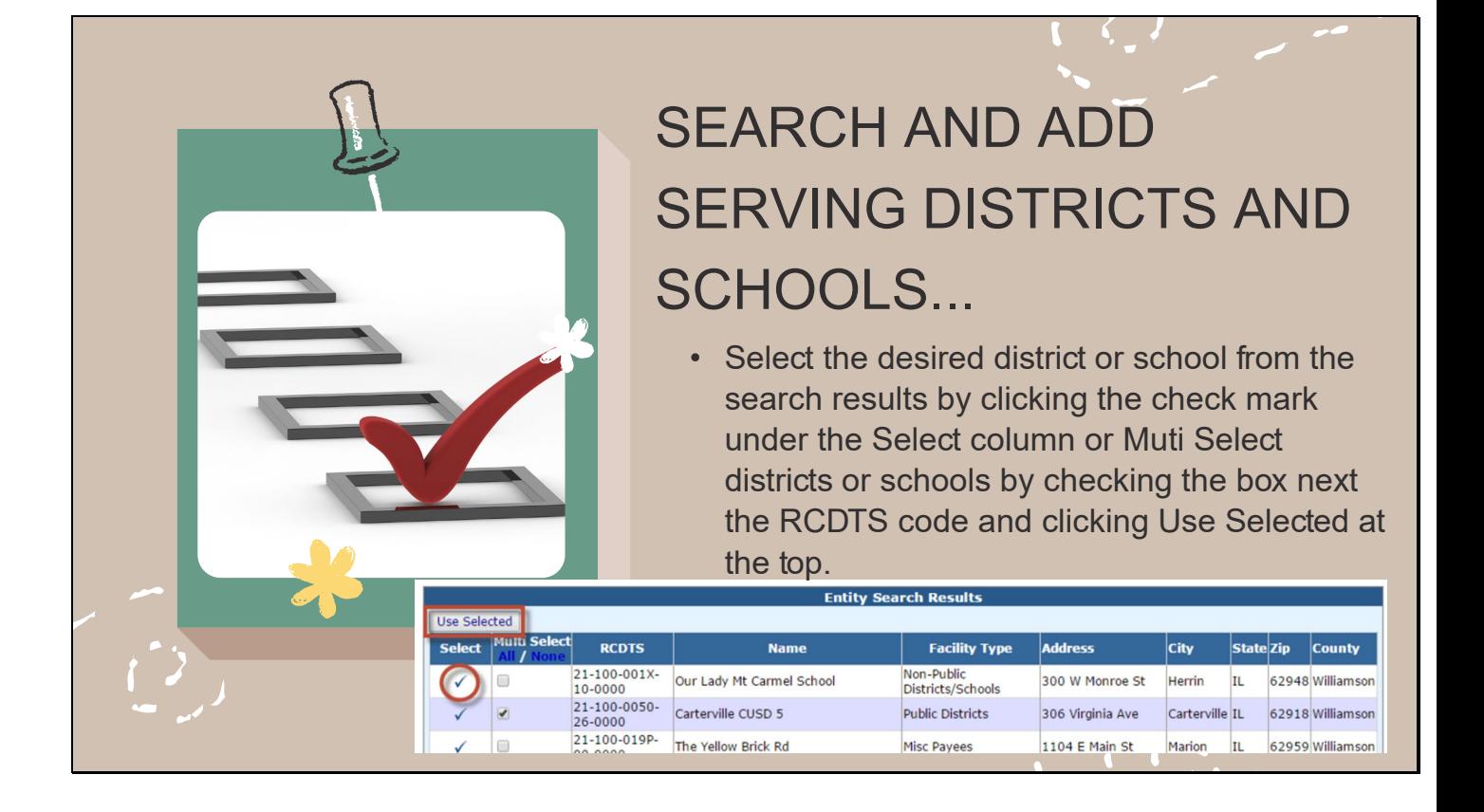

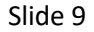

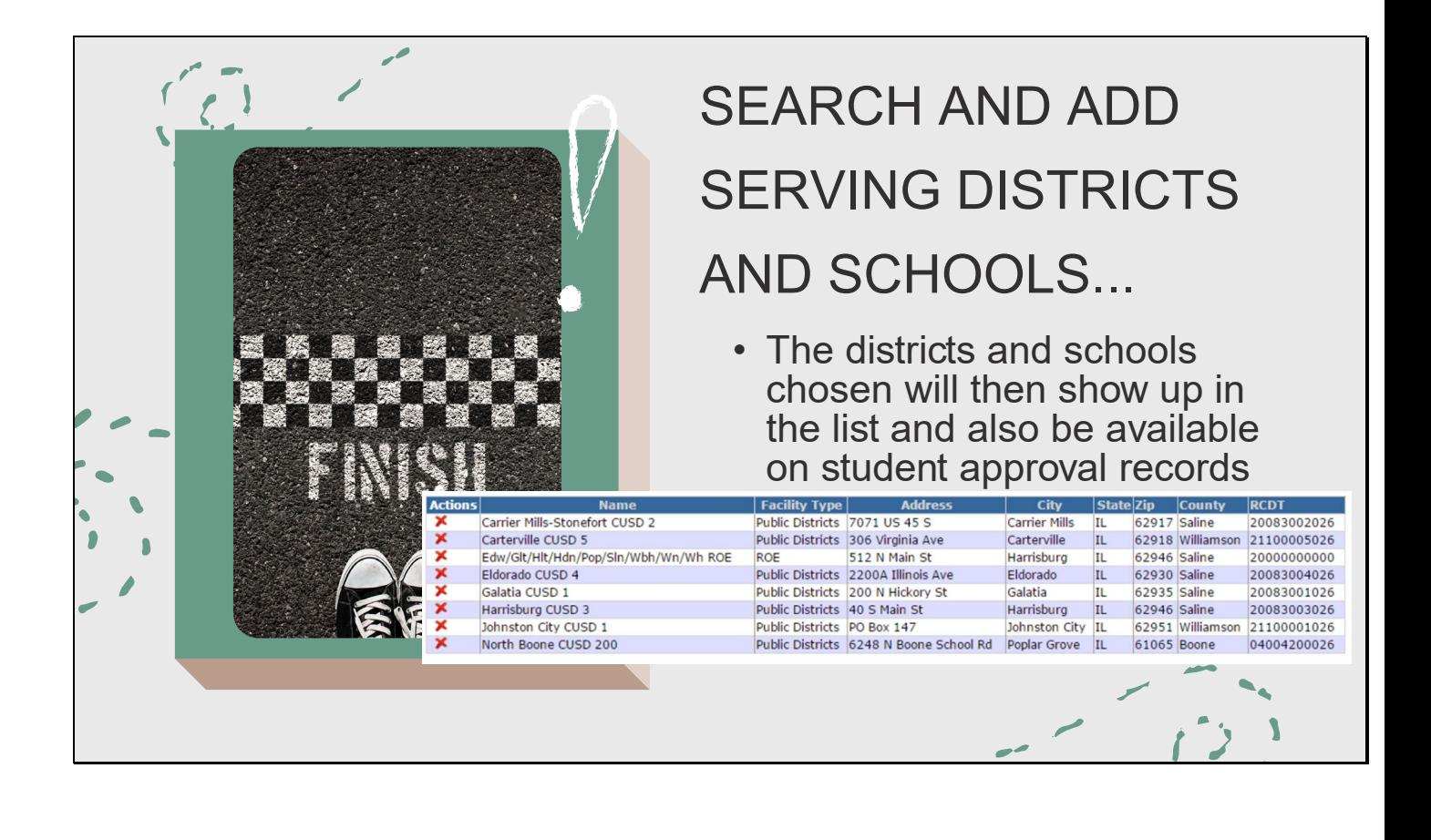

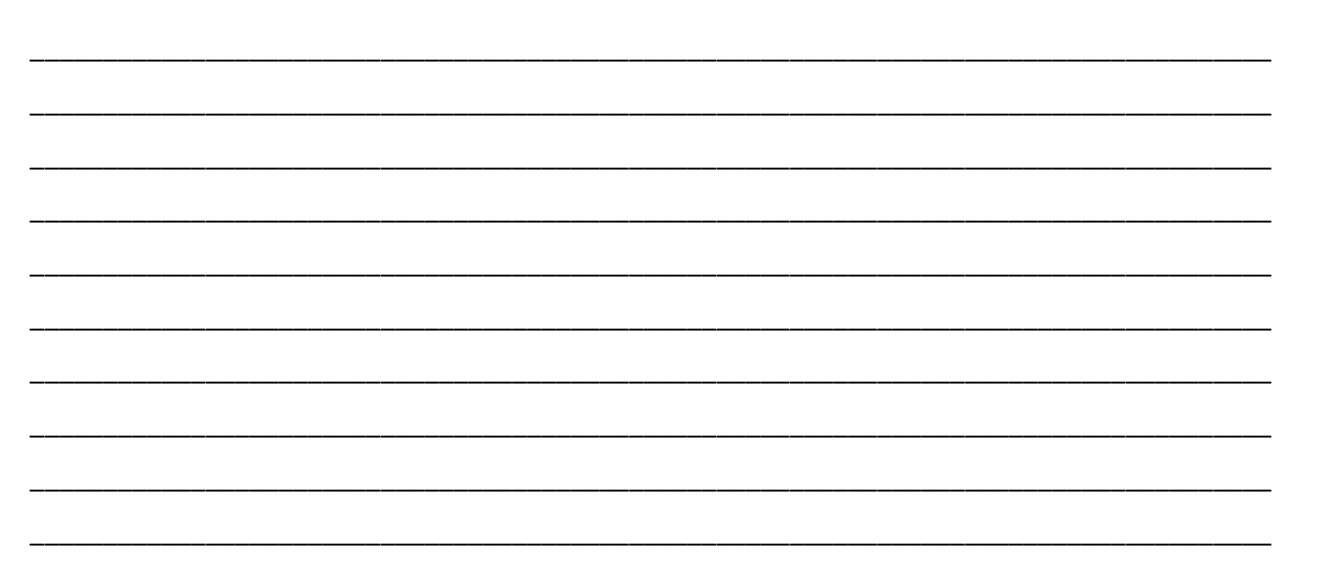

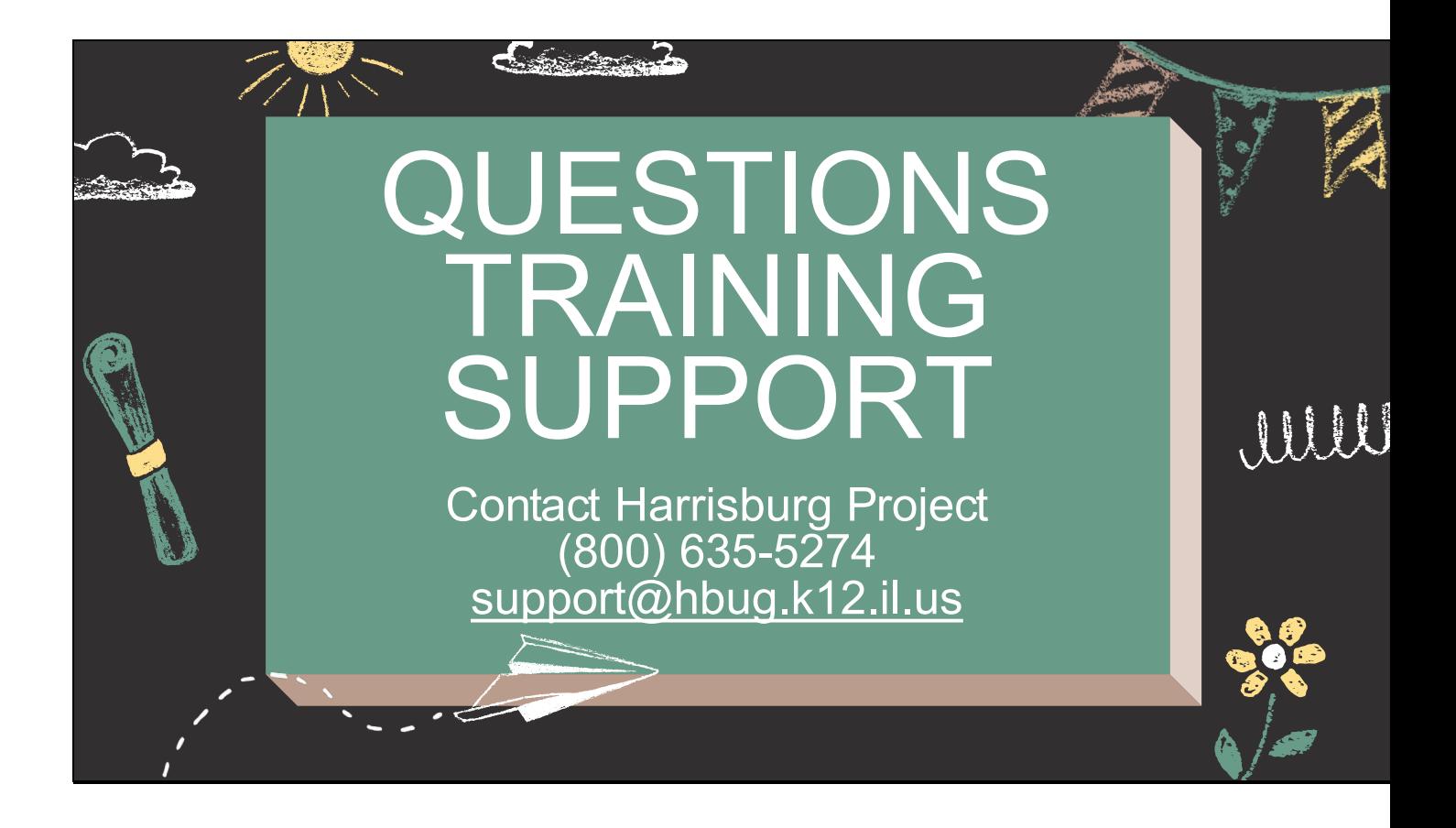

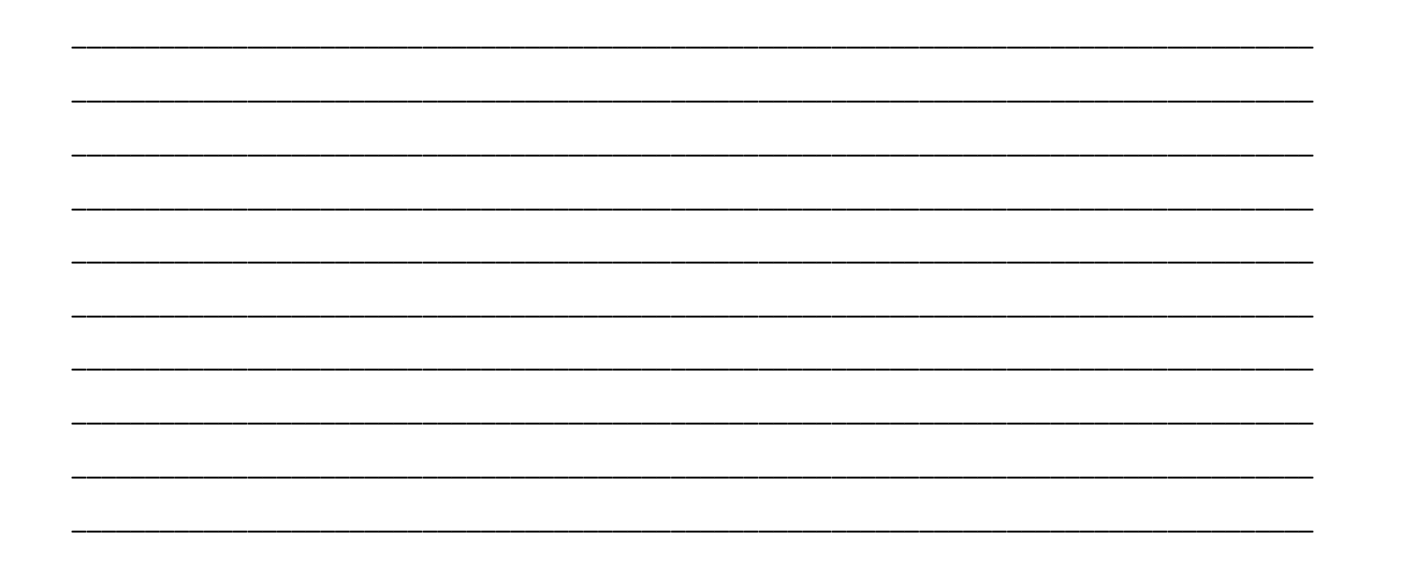